## 清泉女子大学 2024 年度一般選抜 併願する場合のインターネット出願の登録方法

## ③共通テスト利用入試(前期・後期)の同一日程内で、複数学科を併願する場合

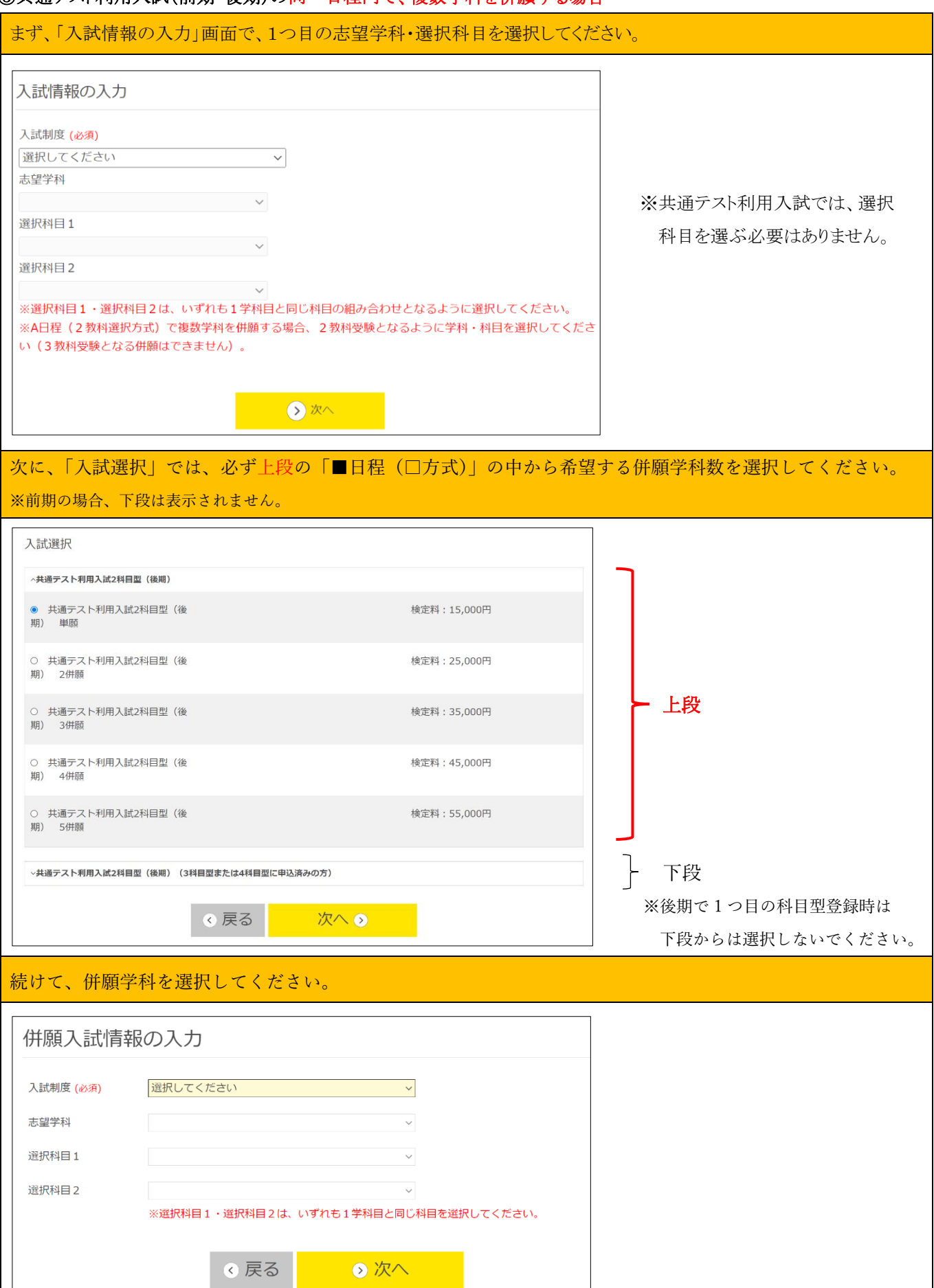